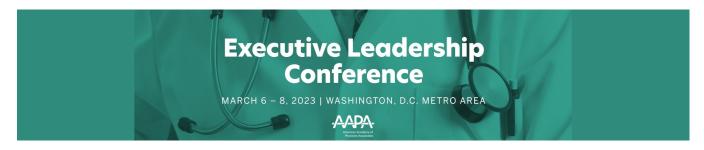

# **CME Quick Guide**

### Using AAPA's Learning Central

Learning Central will serve as your CME hub for **2023 Executive Leaddership Conference (ELC)**. You can view handouts, complete session evaluations, and create your CME certificate. Go to <u>cme.aapa.org</u>, log in using your AAPA credentials. On the **2023 Executive Leaddership Conference (ELC)** landing page you can access daily CME sessions, CME FAQs, and the CME Quick Guide. Navigate to CME sessions by selecting the navigation tabs at the top.

#### **Claiming CME Credit in Learning Central**

Access the CME session from the daily list. Complete the session evaluation. Complete the overall evaluation and get your CME certificate.

| AAPA                                                                                                    | Weare         MonDAY, March 6, 2023           of the title to navigate to the session where you can find the handout(s) and session evaluation. Complete the session evaluation QNLY If you attended the session. all times listed are Eastern Time.           OAM > 8.15 AM           We set to to Address the Workforce Crist Through PA and NP Leadership           AM > 10.15 AM           COVID Productivity: The 3 Must-Do's to Boost Team Efficiency While Saving 10 Hours a Week |  |  |  |  |  |  |
|----------------------------------------------------------------------------------------------------|----------------------------------------------------------------------------------------------------|--|--|--|--|--|--|
| We hope this important educational pregram exceeds your expectations. We welcome you'r bit hours your industry submit, may how the previous of the previous expectations. We welcome you'r bit hours you'r advectational pregram exceeds your expectations. We welcome you'r bit hours you'r advectational pregram exceeds your expectations. We welcome you'r bit hours and the previous expectations. We welcome you'r bit hours and the previous exceeds your expectations. We welcome you'r bit hours and the previous exceeds your expectations. We welcome you'r bit hours and the previous exceeds your expectations. We welcome you'r bit hours and the previous exceeds your expectations. We welcome you'r bit hours and the previous exceeds your expectations. We welcome you'r bit hours and the previous exceeds you'r expectations. We welcome you'r bit hours and the previous exceeds you'r expectations. We welcome you'r bit hours and the previous exceeds you'r expectations. We welcome you'r bit hours and the previous exceeds you'r expectations. We welcome you'r bit hours and the previous exceeds you'r expectations. We welcome you'r bit hours and the previous exceeds you'r expectations. We welcome you'r bit hours and the previous exceeds and the previous exceeds and the previous | Executive Leadership<br>Conference<br>MARCH 6 - 8. 2023   WASHINGTON. D.C. METRO AREA<br>APPA<br>Intues to MB                                                                                                    |  |  |  |  |  |  |
| Session Materials  Mandout  Session Evaluation  Completion of session evaluations for sessions you attended is a prerect affect your ability to earn CME credit. You will have until Sunday. April 3  Session Evaluation                                                                                                    |                                                                                                    |  |  |  |  |  |  |

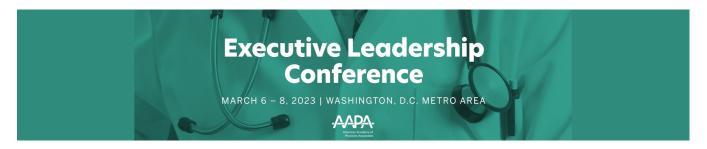

## **CME Quick Guide**

### Submitting AAPA CME Credits to NCCPA via AAPA's PA Portfolio

Log in to paportfolio.aapa.org using your AAPA credentials. Select the CME tab from the top navigation menu. Locate **2023 Executive Leaddership Conference (ELC)** click the + sign to expand the list of completed sessions. Select the credits that you would like to submit to NCCPA. Click the Send Credits button at the bottom of your transcript. First-time users of the NCCPA credit transfer feature will need to link your PA Portfolio account to your NCCPA account by clicking the refresh button and entering your NCCPA login information when prompted. The page will refresh and indicate the credits available within your earning window to send to NCCPA. In your NCCPA account select the CME tab, select Confirm CME, verify information is correct, select credit(s), and confirm selection. The process is complete only if you log in to your NCCPA account and **CONFIRM**.

| Educat        | ion                  | CME                                                                                         | Credentials                                                    | Pr                                     | actice                    | Car                                                                                                    | eer                                           |                          | Shar                                  | e                                                                |                                                    |
|---------------|----------------------|---------------------------------------------------------------------------------------------|----------------------------------------------------------------|----------------------------------------|---------------------------|----------------------------------------------------------------------------------------------------|-----------------------------------------------|--------------------------|---------------------------------------|------------------------------------------------------------------|----------------------------------------------------|
|               |                      |                                                                                             | CME                                                            |                                        |                           |                                                                                                    |                                               |                          | _                                     |                                                                  |                                                    |
|               |                      | dits to NCCPA from                                                                          | Coritotia Cashae.                                              | Details Confirm CHE                    | Log New CM2               | CHE Autil Information                                                                                                    |                                               |                          | # NOCPA                               | homepage 🛓                                                       | Test Uber05 🔮 Sign Ou<br>1199508                   |
|               | ill be posted        | ctions taken in PA Po<br>to the earning winde                                               | Pry Professional                                               | Confirm Activity                       | tivilies from a third par | ty. You will need to select the activity and                                                                                          | l attest to the accuracy o                    | r choose to remove       | the activity cor                      | mplately.                                                        |                                                    |
| 4. Credits re |                      | award values. Any N                                                                         | Exams                                                          | A Data S                               | iponsar Provider          | Type Title                                                                                                    | Cycle                                         | Credita<br>to<br>Coefirm | Also<br>apply<br>towards<br>Specialty | Submitted<br>By                                                  | Remove                                             |
|               | ame                  | 1                                                                                           | Practice Exams  Sparality CA2s Information Release  My Account | 04/12/2022 A                           | 1094 AAPA<br>1094 AAPA    | OTHER aspa1022: Lab Medicine<br>Emergencies<br>OTHER apu3222: Postparture<br>Depression                                               | 2020 - 2022<br>2020 - 2022                    | 1.00                     | None                                  | PA Partfolio<br>(AAPA)<br>PA Partfolio<br>(AAPA)<br>PA Partfolio | Remove                                             |
| _ 2           | 2023 ELC: Disrup     | adership Conference (ELC)<br>ating the Status Quo to Address<br>Through PA and NP Leadershi | the                                                            | I certs that the information a         | ABH. ABH.                 | OTHER aspa022: Retenden: Uses<br>and Abuses<br>I understand that it is my responsibility to e<br>spary J (Presperoved) documentation. | 2020 - 2022<br>naietain a professional file e | 1.00                     |                                       | (AAPA)<br>supporting this on                                     | Remove<br>by. In the event of an<br>ted Activities |
|               |                      | OVID Productivity: The 3 Must<br>ciency While Saving 10 hours a                             |                                                                | 03/06/2023 1.00 AAPA Category 1 CM     |                           |                                                                                                    | dit 🔳                                         |                          |                                       |                                                                  |                                                    |
|               |                      | Authentically You: How to Buil<br>our Leadership Brand                                      | d and 03/07/2023                                               | 7/2023 1.00 AAPA Category 1 CME Credit |                           |                                                                                                    |                                               |                          |                                       |                                                                  |                                                    |
|               |                      | ce Conversations into<br>t-Provider Interactions                                            |                                                                | APA Category 1 CN                      | IE Credit                 |                                                                                                    |                                               |                          |                                       |                                                                  |                                                    |
|               |                      | cisions and Empoweri<br>In Diabetes Manageme                                                |                                                                | APA Category 1 CM                      | IE Credit                 |                                                                                                    |                                               |                          |                                       |                                                                  |                                                    |
|               | 021 Leadersh<br>_AS) | ip and Advocacy Sum                                                                         | mit 02/20/2021 2.00 AA                                         | APA Category 1 CN                      | IE Credit                 |                                                                                                    |                                               |                          |                                       |                                                                  |                                                    |
| Send          | Credits              |                                                                                             | APA Category 1 CME Credit<br>PA Category 1 Self-Assessmen      | t CME credit                           |                           |                                                                                                    |                                               |                          |                                       |                                                                  |                                                    |